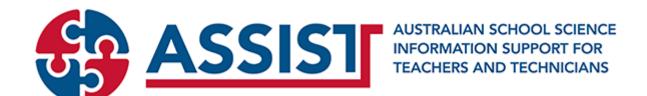

Published on ASSIST (https://assist.asta.edu.au)

Home > Build an Atom

## **Build an Atom**

Posted by Anonymous on Tue, 2014-04-08 16:52

This online resource explores the structure of an atom.

The resource allows students to build an atom by dragging protons, electrons and neutrons to appropriate places on screen.

Students are advised if the atom they create is neutral, an ion or unstable. There is also an opportunity for students to complete a game version of this activity.

The active component of this resource can be downloaded or embedded into a web page.

Australian Curriculum v9 Codes: AC9S9U06 (Year 9)

## Tags:

atomic structure chemistry ion atom

External Link:

Build an atom

**Source Category:** 

Commercial

BuildanuAtomype unknown

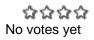

## atomic structure

Source URL: https://assist.asta.edu.au/resource/570/build-atom